### **TECNOLOGIA BIM – A METODOLOGIA DE PROJETOS DO FUTURO**

Bruno Vinicius Burger<sup>1</sup>

#### RESUMO

A tecnologia de Modelagem da Informação da Construção – Building Information Modelling (BIM), veio para revolucionar o método de como elaboramos nossos projetos hoje. Com a possibilidade de compatibilizar todos os projetos, como projetos elétricos, hidrossanitários, estruturais, projetos de prevenção contra incêndio, e visualizar os mesmos interagindo entre si. Dessa maneira é possível analisar todos os pontos da estrutura, e corrigir eventuais erros que possam aparecer. Com muito mais detalhes do que na vista 2D, podemos dizer que o BIM traz mais segurança às nossas obras, pois todos os erros podem ser vistos ainda em faze de projetos, e não somente na hora da execução como acontece em diversas obras. A tecnologia está evoluindo todos os dias, e com ela são criadas novas ferramentas, e novos métodos, afim de agilizar os processos que utilizamos hoje, porém não deixando de lado a qualidade, mas sim garantindo uma maior precisão em todas as etapas de um projeto. A modelagem em BIM será cada vez mais difundida com o passar do tempo, pois o futuro da construção civil está nele. Palavras-Chave: BIM. Futuro. Projetos. Tecnologia.

#### **ABSTRACT**

Building Information Modeling (BIM) technology has come to revolutionize the method of how we design our projects today. With the possibility of making all projects compatible, such as electrical, water and sanitary projects, structural projects, fire prevention projects, and visualizing them interacting with each other. This way you can analyze all points of the structure and correct any errors that may appear. In much more detail than in 2D view, we can say that BIM brings more security to our works, because all errors can be seen even in the making of projects,

<sup>1</sup> Egresso do curso de Engenharia Civil da Universidade Alto Vale do Rio do Peixe (UNIARP), campus Caçador, SC. Brasil. email: [bruno-burger@hotmail.com.](mailto:bruno-burger@hotmail.com)

and not only at the time of execution as happens in many works. Technology is evolving every day, and with it new tools and methods are created to streamline the processes we use today, while not neglecting quality, but ensuring greater accuracy at every stage of a project. BIM modeling will become more widespread over time, as the future of construction is in it.

Keywords: BIM. Future. Projects. Technology.

# INTRODUÇÃO

A indústria da construção civil é um dos mercados que mais cresce não só no Brasil, mas no mundo todo. Esse crescimento reflete bastante no papel sócio econômico dos países, pois gera diversos empregos, consome uma grande quantidade de matéria prima, e faz a indústria movimentar.

Ainda assim, vemos que o Brasil está um pouco atrasado com relação aos outros países quando se diz respeito à construção civil. Somente agora estamos construindo arranha céus superando os 300m de altura, patamar esse que os Estados Unidos já superava ainda na década de 30.

Devido a isso, é imprescindível que nós como o futuro da engenharia no Brasil, devemos introduzir novas tecnologias no mercado, assim atraindo a atenção de grandes empresas, e consequentemente difundindo ainda mais essa informação.

Cerca de 50.000 novos engenheiros civis se formam todos os anos no Brasil, porém não vemos essa quantidade refletida em novos canteiros de obras, nem novas construtoras. O que vemos é a migração desses profissionais para outros mercados, pois esses profissionais estão acostumados ao comodismo, e não procuram se atualizar com as novas tecnologias. A consequência disso é a rejeição do mercado para esses engenheiros, pois cada vez mais precisamos de uma mão de obra qualificada, e capaz de trabalhar com as atualidades.

É fácil dizer que os softwares jamais irão substituir o engenheiro, porém, o engenheiro ultrapassado certamente será substituído por outro. Dessa maneira, a modelagem em BIM, vem como o divisor de águas da nova era da construção civil. Os que forem capazes de se atualizar e compreender como essa maneira de projetar funciona, irão ganhar cada vez mais espaço, até dominar como um todo o mercado da construção civil.

Somente a introdução de novos softwares não será capaz de produzir efetivas mudanças nos processos da indústria da construção. Torna-se necessária uma abordagem colaborativa de todos os envolvidos na cadeia, sejam engenheiros, arquitetos, dentre outros profissionais da construção civil, a partir da integração dos agentes envolvidos no planejamento, projeto, construção e fornecimento, em busca de uma adoção mais generalizada visando maior aproveitamento das possibilidades oferecidas pelo BIM (KYMMEL, 2008).

Mas como nem tudo são flores, não é nada fácil de se trabalhar com essa nova tecnologia. Leva tempo até se familiarizar com todas as ferramentas, e as diversas maneiras que se podem trabalhar com os softwares. O aperfeiçoamento do profissional vai ocorrendo à medida que os projetos são desenvolvidos, onde surgem os problemas, e que consequentemente devem ser resolvidos, e é nessas etapas que está o aprendizado.

A situação ideal para o desenvolvimento em massa de projetos em BIM, por exemplo, seria onde os fornecedores disponibilizassem seus catálogos num formato neutro, de forma que fosse possível baixar os objetos da internet com todas as especificações incluindo-os diretamente no projeto.

Com a disponibilidade dos componentes pelos fabricantes, será possível reduzir o tempo gasto pelos projetistas com a modelagem, permitindo a inserção de objetos mais detalhados e alinhados aos produtos efetivamente disponíveis no mercado, e que deixarão os projetos idênticos à execução da obra. Além disso, os fabricantes seriam responsáveis pela consistência das informações fornecidas que poderiam estar sendo atualizadas constantemente, ano a ano, com o surgimento de novos produtos (IBRAHIM; KRAWCZYK; SCHIPPOREIT, 2004).

Na figura a seguir, podemos observar a qualidade de alguns componentes disponíveis em uma família de materiais elétricos gratuita, disponibilizada na internet. Nota-se uma qualidade ínfima dos blocos, se comparados com os reais.

Figura 4 - Familia gratuita

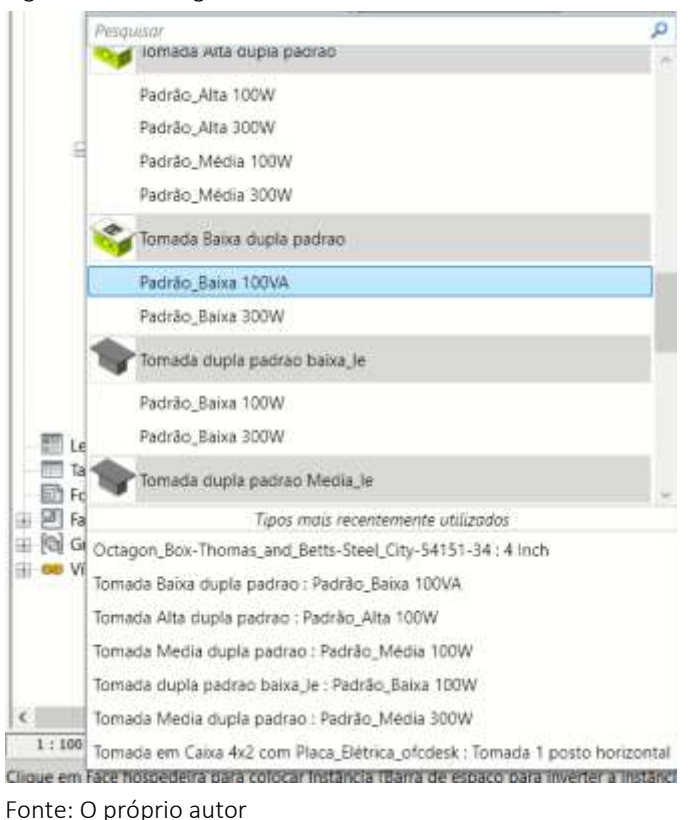

Partindo desses princípios, é importante quebrarmos vários paradigmas dessa tecnologia, e mostrarmos que com um pouco de estudo e dedicação, podemos evoluir junto com o mundo, e construir edificações cada vez maiores, com mais qualidade, precisão, e sobretudo, utilizando novas tecnologias.

#### OS SISTEMAS DE MODELAGEM E O BIM

Por muitos anos, a forma de se elaborar os projetos era toda manual, lápis, borracha e papel, eram os materiais necessários. Mas isso não era prático nem rápido, então viu-se a necessidade de criar algo novo. Surge então, em 1963, o primeiro software CAD, o sketchpad. Nada de muito complexo, apenas linhas, círculos, textos, mas com uma precisão muito maior do que no papel.

Souza (2009, p23), explica esse surgimento do CAD como:

Na primeira geração, o objetivo era automatizar e levar para o computador o processo de desenho até então realizado nas pranchetas. A segunda geração permitia a inserção de informações na terceira dimensão, possibilitando a obtenção de visualizações tridimensionais dos objetos. Os "softwares" da terceira geração surgiram efetivamente nos anos 80 e baseiam-se na associação de dados geométricos e não geométricos criando uma relação de parametrização e correlação de dados.

Tempo depois, em 1982, a Autodesk lança o software que todos conhecemos hoje como AutoCAD. Talvez na época eles não imaginassem as proporções que esse software tomaria, se tornando o principal programa utilizado na engenharia civil.

Por muitos anos o AutoCAD foi e ainda é muito utilizado na engenharia, para elaboração de plantas baixas, cortes e fachadas, principalmente para projetos residenciais e edificações de pequeno, médio e grande porte. Mas hoje, vemos nele uma clara limitação quanto a suas ferramentas, o que vem criando espaço para novos softwares de modelagem em 3D, e principalmente os que são compatíveis com a metodologia BIM.

Martinez (2010, p41), define o BIM como:

Um modelo digital do edifício que representa não só suas características geométricas, mas também o inter-relacionamento entre seus componentes e os inúmeros parâmetros e atributos destes, fornecendo informações relevantes para a tomada de decisão pelos diferentes agentes envolvidos no empreendimento, em todo o ciclo de vida da edificação.

Com essa nova tecnologia surgindo, a Autodesk criou então o Revit, que é um software totalmente pensado para o BIM. Utilizando dele, podemos agilizar o nosso workflow, o tempo que levamos para realizar determinada tarefa, pois ao mesmo tempo que desenhamos em 2D no Revit, ele automaticamente está criando a vista em 3D.

No AutoCAD, tínhamos 2 serviços, o de desenhar toda a estrutura em 2D, e após isso desenha-la também em 3D, ou apenas algumas vistas e cortes. No novo software da Autodesk, podemos apenas criar planos de corte na estrutura, e automaticamente temos nossas vistas, muito mais rápido, muito mais prático, e

evita possíveis erros no translado do 2D para o 3D.

A Autodesk (2012), nos dá uma breve definição do seu software:

Dentre os Softwares com tecnologia BIM, o Revit Arquitecture 2015 "(…) foi desenvolvido especificamente para a Modelagem de Informação da Construção (BIM), possibilitando que os profissionais de projeto e construção levem suas ideias da concepção até a elaboração, com uma abordagem por modelos coordenada e consistente.

Dentre as mudanças trazidas com o Revit, em prol de uma maior facilidade na organização dos elementos construtivos, têm-se a substituição dos antigos layers ou blocos provenientes do AutoCAD, para serem denominados e caracterizados como famílias. Por exemplo, um tipo específico de janela é construída dentro de seu respectivo comando e pertence, dessa maneira, a família de janelas.

Dessa mesma forma, todos os outros elementos arquitetônicos pertencem as suas respectivas famílias como luminárias, piso, paredes e escadas. Assim, caso o projetista queira modificar seus estilos de linha ou outros parâmetros de projeto padrões do programa, poderá alterá-los em um arquivo template, cujo arquivo fica gravado como sendo um documento com edições pessoais, da maneira que mais o agrada (SANTOS, 2017).

Para garantir a interoperabilidade dos softwares BIM, a organização BuildingSMART desenvolveu a extensão de arquivos denominada Industry Foundation Class (IFC). O objetivo deste formato é permitir a troca de informações durante todo o ciclo de vida do empreendimento, entre todos os participantes, independentemente do software que eles utilizem.

Sendo assim, o IFC possibilita o trânsito de dados de um determinado arquivo, por aplicações de diferentes finalidades, permitindo a transparência no fluxo de trabalho de equipes multidisciplinares. Por este motivo, o IFC é considerado o formato padrão das ferramentas BIM, sendo suportado por 150 aplicações em todo o mundo (MIRANDA, 2019).

O uso de modelos 3D permite que a compreensão do projeto seja acessível a todos, não sendo restrita apenas àqueles que conhecem as simbologias e representações de desenho. Isso facilita o entendimento do cliente, pois o mesmo não tem conhecimento técnico para entender simbologias, e plantas cheias de informação. Transformando os projetos em um método de conversa entre engenheiro-cliente, onde as duas partes entendem o que está acontecendo (KYMMEL, 2008).

Apesar dos esforços de fabricantes de softwares e de organizações para promover o BIM, a grande maioria dos projetos de edifícios ainda é desenvolvida no método tradicional, com desenhos 2D e documentos de texto. O setor de projetos, em geral, está resistindo à mudança em direção a esse novo modelo de informação. Muitos são os fatores que acarretam nessa resistência à mudança, como falta de qualificação dos profissionais da área, ou mesmo desinteresse em aprende algo novo. Também há o fato de os softwares serem pagos, e alguns escritórios não terem condições de financiar tantos programas ao mesmo tempo, então acabam por utilizar apenas um para modelar todos os projetos (BAZJANAC, 2004).

#### O BIM APLICADO

Desenvolvendo o projeto de um centro comunitário utilizando a metodologia BIM, conseguimos extrair muita informação sobre a sua utilização, e muito aprendizado no que diz respeito à suas ferramentas.

O Revit em um primeiro contato não é um software amigável, conta com várias configurações, muitas funções específicas, e conhecer todas elas leva tempo. Ao decorrer do estudo, tudo vai ficando mais fácil e conciso, pois começamos a entender que uma ferramenta complementa a outra, e o conjunto delas no final se torna o projeto idealizado.

Temos no programa as chamadas Famílias, que nada mais são que um conjunto de blocos ou elementos, correspondentes a peças reais, que serão inseridas no projeto, tais como vasos sanitários, torneiras, tomadas, lâmpadas, dentre outras. Porém, a maioria das famílias disponíveis de forma gratuita no mercado são de péssima qualidade, tornando o projeto um pouco distante da realidade na questão estética.

Podemos criar nossos próprios blocos dentro do programa, porém isso

demanda de um tempo e uma experiência muito maiores, pois suas configurações são de certa forma complexas de se realizarem, inviabilizando muitas vezes a modelagem desses materiais devido ao curto prazo para se executar os projetos.

O mercado carece de blocos de qualidade, tanto na parte elétrica como na hidrossanitária, mas como esse é um mercado em ascensão, veremos cada vez mais esses materiais sendo disponibilizados na internet.

### VANTAGENS E DESVANTAGENS DA METODOLOGIA BIM

Observa-se na figura 2 que as principais vantagens identificadas pelos entrevistados foram a diminuição de erros de desenho (14,28%) e a facilidade nas modificações de projeto (14,28%). Tais aspectos podem ser relacionados a parametrização de objetos, que permite a correção automática de cortes, vistas e outros elementos.

A visualização 3D facilitada (14,28%) permite melhorar o entendimento do projeto pelos envolvidos e facilita as soluções de projeto. A melhoria na troca de informações não foi identificada como vantagem pelos participantes da pesquisa uma vez que os projetistas complementares (calculistas e instaladores) ainda não estão utilizando a tecnologia BIM.

Observa-se que apesar dos escritórios desenvolverem o projeto de arquitetura em modelo BIM, o arquivo acaba sendo repassado para os projetistas de complementares em DWG, perdendo inúmeras informações e todo o potencial do BIM na parametrização de dados. Ao mesmo tempo torna-se difícil incorporar as informações dos projetistas repassadas em DWG ao modelo BIM. Desta forma, percebe-se que não está ocorrendo a criação plena do modelo, que fica restrito às informações de arquitetura.

Alguns fatores somente serão alterados com o passar do tempo, pois você até pode estar atualizado, mas algum parceiro seu não, e ai acabam divergindo as ideias e os projetos acabam sendo elaborados de forma simples para ambas as partes (SOUZA, Lívia L. Alves; AMORIM, Sérgio R. Leusin; LYRIO, Arnaldo de Magalhães, 2009).

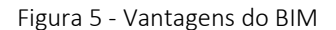

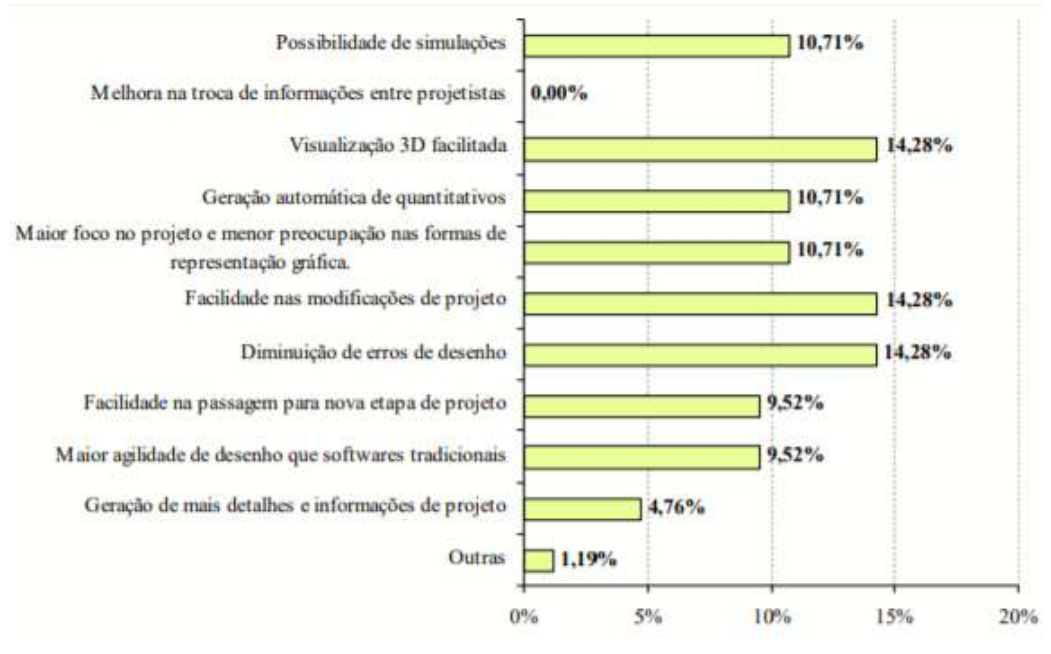

Fonte: Souza, 2009.

As maiores desvantagens apontadas pelos entrevistados, como consta na figura 3, referem-se ao custo elevado dos softwares (25%) e ao tempo necessário para treinamento de pessoal (18,75%), o que coincide, em grande parte, com as observações de Ito (2007).

Segundo o autor, embora a tecnologia exista para melhorar a eficiência e a eficácia na manipulação dos dados multidisciplinares que envolvem a construção de uma edificação, o setor resiste em adotá-la, pelo longo processo de aprendizagem e pelos custos envolvidos na implementação do sistema. Porém sabendo que essa tecnologia está presente, é apenas questão de tempo até todos se adaptarem a essa nova forma de pensar e conceber os projetos de construção civil.

O autor ainda acrescenta que os softwares em oferta no momento são deficientes, o que fica confirmado no levantamento onde os escritórios revelaram ter dificuldades nos próprios softwares (12,60%) além da preocupação com o tamanho dos arquivos gerados (15,63%). Outro fator identificado foi a falta de compatibilidade com outros programas (9,38%). Como não temos uma única

grande empresa à frente do mercado, os problemas de compatibilização entre softwares são um problema comum, onde quase sempre é necessário ajustar o projeto novamente assim que passado de um programa para outro.

As empresas afirmaram que há uma imensa dificuldade na troca de arquivo entre os diversos programas e até mesmo na conversão do arquivo BIM para DWG. Alguns escritórios apontaram como desvantagem a falta de adaptação dos softwares aos padrões construtivos nacionais (9,38%), como é o caso do Revit no Brasil, onde a simbologia da fiação de retorno por exemplo, não existe.

Outro fator muito importante é o desenvolvimento de inteligências artificiais, que em alguns anos, poderão identificar em que país estamos, e qual as suas normalizações vigentes naquele momento, então nos apresentar as informações necessárias e coerentes ao local de execução do projeto (SOUZA, Lívia L. Alves; AMORIM, Sérgio R. Leusin; LYRIO, Arnaldo de Magalhães, 2009).

Figura 6 - Desvantagens do BIM

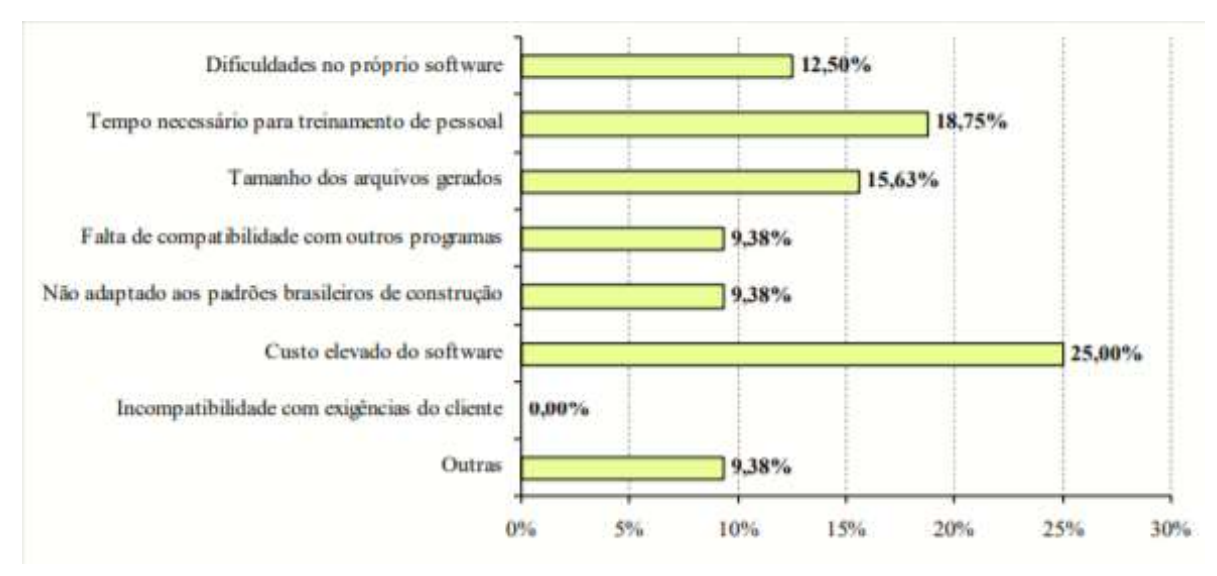

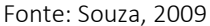

#### CONSIDERAÇÕES FINAIS

A tecnologia está cada vez mais presente em nosso dia a dia, e cabe a nós

nos adaptar à essa evolução. Partimos do princípio de onde tudo era manual, e agora passou a ser tudo automatizado, então ainda estamos em fase de adaptação.

A construção civil necessita de avanço, de novas descobertas, para assim podermos ir cada vez mais longe, com mais precisão e segurança em nossas obras. Dessa maneira o BIM vem como uma porta de entrada para esse mundo novo, onde desenvolvemos um projeto totalmente interativo, e cada vez mais semelhante ao real.

A tendência verticalizada da construção traz melhorias em questão de espaço, pois podemos alocar uma maior quantidade de pessoas em um espaço de contato com o solo menor. Porém, quanto mais alto o edifício, maior é a dificuldade em projeta-lo, e maior o tempo de execução do mesmo. Então o BIM entra para reduzir esse tempo de projeto, e permitir uma obra com agilidade, mas mantendo a qualidade a certeza de que a estrutura foi bem concebida.

Dentro dos próximos anos veremos uma grande evolução na maneira como visualizamos os projetos de engenharia civil, assim como o BIM é uma maneira do engenheiro trabalhar melhor, já temos aplicativos para os clientes visualizarem os seus projetos em 3D no próprio celular. Esse é o futuro da engenharia, e quem souber aproveitar essa onda ainda no início, terá o conhecimento e a experiência no seu ápice.

## **REFERÊNCIAS**

ASSOCIAÇÃO BRASILEIRA DE NORMAS TÉCNICAS. NBR 5626: Instalação predial de água fria. Rio de Janeiro, 1998.

ASSOCIAÇÃO BRASILEIRA DE NORMAS TÉCNICAS. NBR 8160: Sistemas prediais de esgoto sanitário. Rio de Janeiro, 1999.

ASSOCIAÇÃO BRASILEIRA DE NORMAS TÉCNICAS. NBR 5410: Instalações elétricas de baixa tensão. Rio de Janeiro, 2006.

AUTODESK, Revit White Paper. Building Information Modeling for Sustainable Design. Disponível em <http://www.autodesk.com/bim>. Acesso em: 09/11/2019.

## BAZJANAC, V. Virtual Building Environments (VBE) - Applying Information

Modeling to Buildings. California.Estados Unidos, 2004. Disponível em: [<https://books.google.com.br/books?hl=pt-](https://books.google.com.br/books?hl=pt-BR&lr=&id=8e14AgAAQBAJ&oi=fnd&pg=PA58&dq=bazjanac+Virtual+Building+Environments+(VBE)+-+Applying+Information+Modeling+to+Buildings.&ots=9jkanY8Ob2&sig=n_jLxt7FLQ7UQfaFn5m4vM_8wBY#v=onepage&q=bazjanac%20Virtual%20Building%20Environments%20(VBE)%20-%20Applying%20Information%20Modeling%20to%20Buildings.&f=false)

[BR&lr=&id=8e14AgAAQBAJ&oi=fnd&pg=PA58&dq=bazjanac+Virtual+Building+Env](https://books.google.com.br/books?hl=pt-BR&lr=&id=8e14AgAAQBAJ&oi=fnd&pg=PA58&dq=bazjanac+Virtual+Building+Environments+(VBE)+-+Applying+Information+Modeling+to+Buildings.&ots=9jkanY8Ob2&sig=n_jLxt7FLQ7UQfaFn5m4vM_8wBY#v=onepage&q=bazjanac%20Virtual%20Building%20Environments%20(VBE)%20-%20Applying%20Information%20Modeling%20to%20Buildings.&f=false) [ironments+\(VBE\)+-](https://books.google.com.br/books?hl=pt-BR&lr=&id=8e14AgAAQBAJ&oi=fnd&pg=PA58&dq=bazjanac+Virtual+Building+Environments+(VBE)+-+Applying+Information+Modeling+to+Buildings.&ots=9jkanY8Ob2&sig=n_jLxt7FLQ7UQfaFn5m4vM_8wBY#v=onepage&q=bazjanac%20Virtual%20Building%20Environments%20(VBE)%20-%20Applying%20Information%20Modeling%20to%20Buildings.&f=false)

[+Applying+Information+Modeling+to+Buildings.&ots=9jkanY8Ob2&sig=n\\_jLxt7FL](https://books.google.com.br/books?hl=pt-BR&lr=&id=8e14AgAAQBAJ&oi=fnd&pg=PA58&dq=bazjanac+Virtual+Building+Environments+(VBE)+-+Applying+Information+Modeling+to+Buildings.&ots=9jkanY8Ob2&sig=n_jLxt7FLQ7UQfaFn5m4vM_8wBY#v=onepage&q=bazjanac%20Virtual%20Building%20Environments%20(VBE)%20-%20Applying%20Information%20Modeling%20to%20Buildings.&f=false) [Q7UQfaFn5m4vM\\_8wBY#v=onepage&q=bazjanac%20Virtual%20Building%20Envi](https://books.google.com.br/books?hl=pt-BR&lr=&id=8e14AgAAQBAJ&oi=fnd&pg=PA58&dq=bazjanac+Virtual+Building+Environments+(VBE)+-+Applying+Information+Modeling+to+Buildings.&ots=9jkanY8Ob2&sig=n_jLxt7FLQ7UQfaFn5m4vM_8wBY#v=onepage&q=bazjanac%20Virtual%20Building%20Environments%20(VBE)%20-%20Applying%20Information%20Modeling%20to%20Buildings.&f=false) [ronments%20\(VBE\)%20-](https://books.google.com.br/books?hl=pt-BR&lr=&id=8e14AgAAQBAJ&oi=fnd&pg=PA58&dq=bazjanac+Virtual+Building+Environments+(VBE)+-+Applying+Information+Modeling+to+Buildings.&ots=9jkanY8Ob2&sig=n_jLxt7FLQ7UQfaFn5m4vM_8wBY#v=onepage&q=bazjanac%20Virtual%20Building%20Environments%20(VBE)%20-%20Applying%20Information%20Modeling%20to%20Buildings.&f=false)

[%20Applying%20Information%20Modeling%20to%20Buildings.&f=false>](https://books.google.com.br/books?hl=pt-BR&lr=&id=8e14AgAAQBAJ&oi=fnd&pg=PA58&dq=bazjanac+Virtual+Building+Environments+(VBE)+-+Applying+Information+Modeling+to+Buildings.&ots=9jkanY8Ob2&sig=n_jLxt7FLQ7UQfaFn5m4vM_8wBY#v=onepage&q=bazjanac%20Virtual%20Building%20Environments%20(VBE)%20-%20Applying%20Information%20Modeling%20to%20Buildings.&f=false). Acesso em: 10/11/2019.

IBRAHIM, M.; KRAWCZYK, R.; SCHIPPOREIT, G. Two approaches to BIM: A Comparative Study. eCAADe Conference. Copenhagen, Dinamarca, 2004. Disponível em: http://www.iit.edu/~krawczyk/miedcad04.pdf. Acesso em: 01/11/2019.

KYMMEL, W. Building Information Modeling. Planning and managing construction project with 4D and simulations. McGraw-Hill 2008.

MARTINEZ, Laura Dominguez; AMORIM, Sérgio Roberto Leusin. Inserção de aspectos sustentáveis no projeto de arquitetura unifamiliar e capacitação de profissionais de arquitetura em Niterói. Rio de Janeiro, 2010. Disponível em: [<http://www.inovarse.org/sites/default/files/T10\\_0245\\_1307.pdf>](http://www.inovarse.org/sites/default/files/T10_0245_1307.pdf). Acesso em: 13/11/2019.

MIRANDA, Rian das Dores de. SALVI, Levi. Análise da tecnologia Bim no contexto da indústria da construção civil brasileira. Revista Científica Multidisciplinar Núcleo do Conhecimento. Ano 04, Ed. 05, Vol. 07, pp. 79-98, maio de 2019.

SANTOS, Renan Félix dos; et.al. Estudo da Modelagem do Software Revit com Foco nas Inovações da Tecnologia Bim. Revista Científica Multidisciplinar Núcleo do Conhecimento. Edição 09. Ano 02, Vol. 05. pp 30-50, dezembro de 2017.